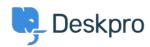

Bażi tal-għarfien > Deskpro Legacy > I'm having trouble with knowledgebase articles not loading

## I'm having trouble with knowledgebase articles not loading

Ben Henley - 2023-05-25 - Comments (0) - Deskpro Legacy

## **Question:**

I'm working with Knowledgebase articles. Sometimes I find that when I open a Knowledgebase article, only the beginning of the article is displayed. A 'loading' symbol is displayed but the rest of the article never loads:

| ONS    | PROPERTIES     | COMMENTS (0)    | REVISIONS   |
|--------|----------------|-----------------|-------------|
|        |                |                 |             |
| RO     |                | 111             |             |
| t Des  | kPRO is to use | our DeskPRO Cl  | oud hosted  |
| 30 s   | seconds to try | out DeskPRO (no | credit card |
| 1 30 s | seconds to try | out DeskPRO (no | credit car  |

How can I fix this?

## **Answer:**

This problem can happen when you have a lot of tabs open containing Knowledgebase articles and/or news posts. Close other tabs and then reload the article you want to edit.